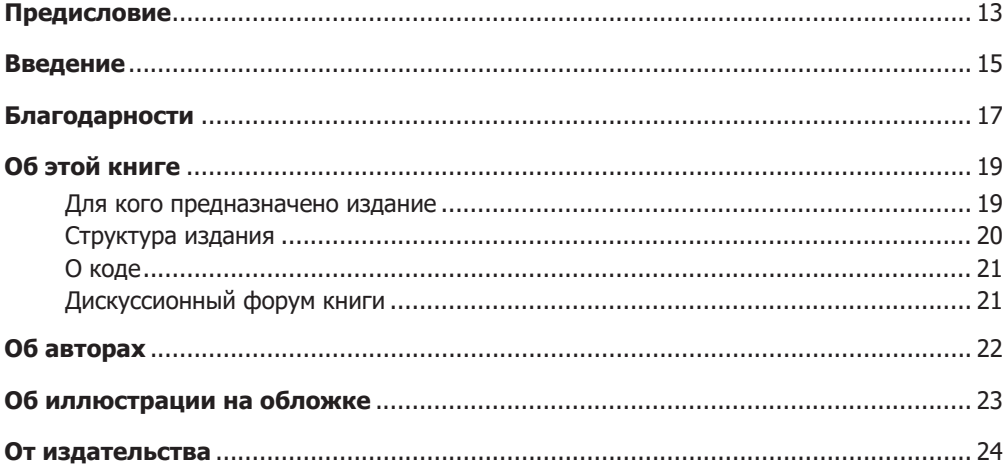

# Часть І. Актуальность и основные понятия

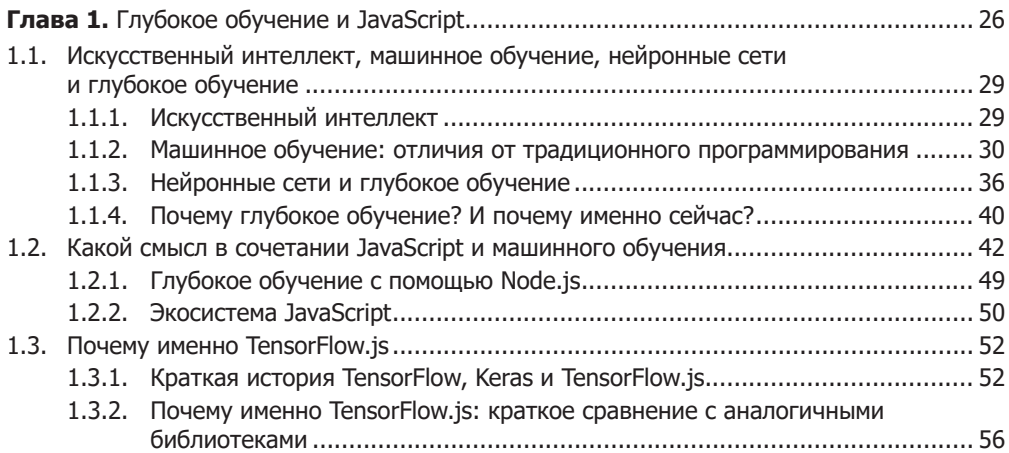

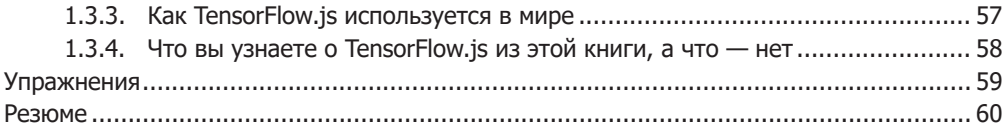

# **Часть II. Введение в TensorFlow.js**

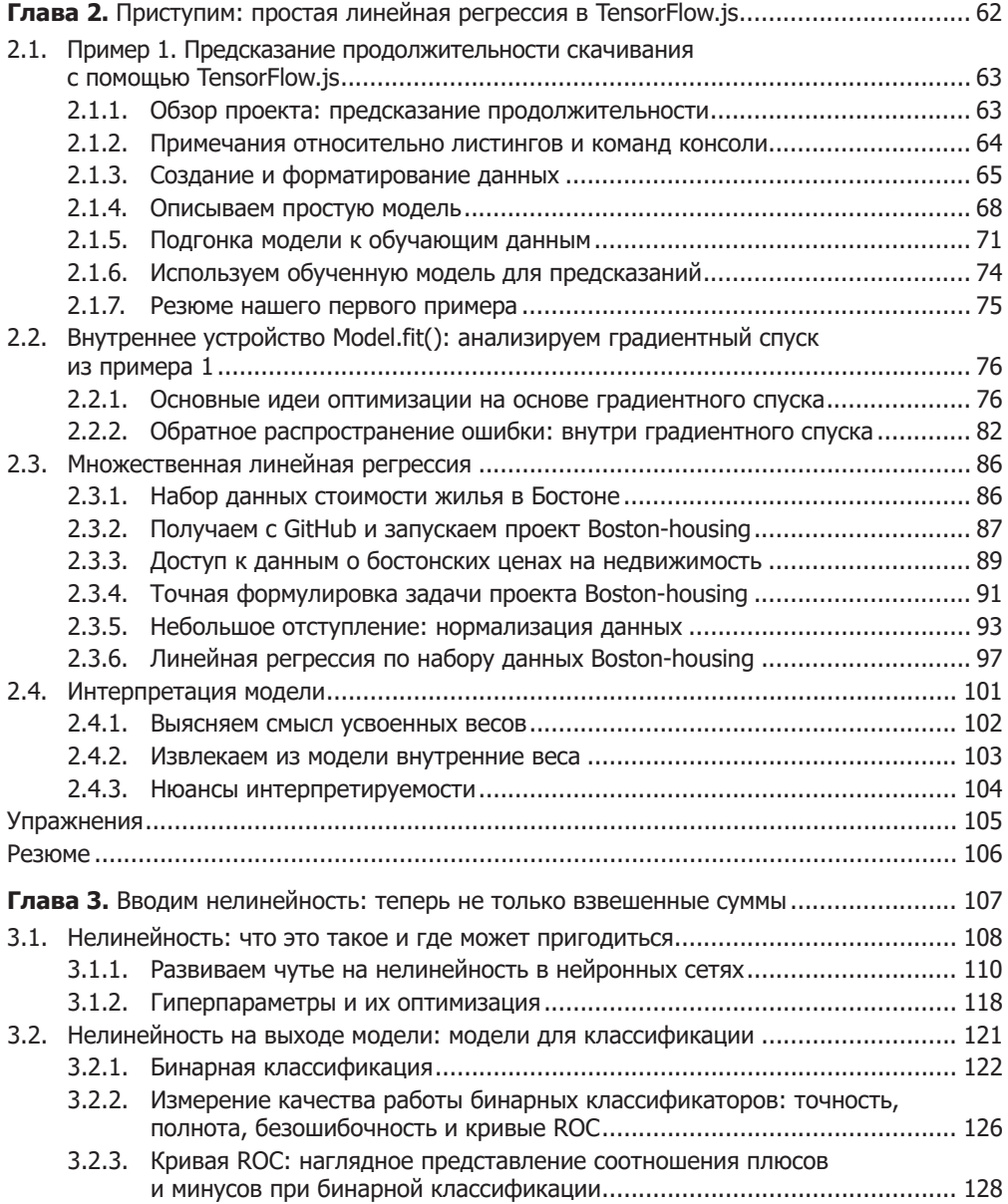

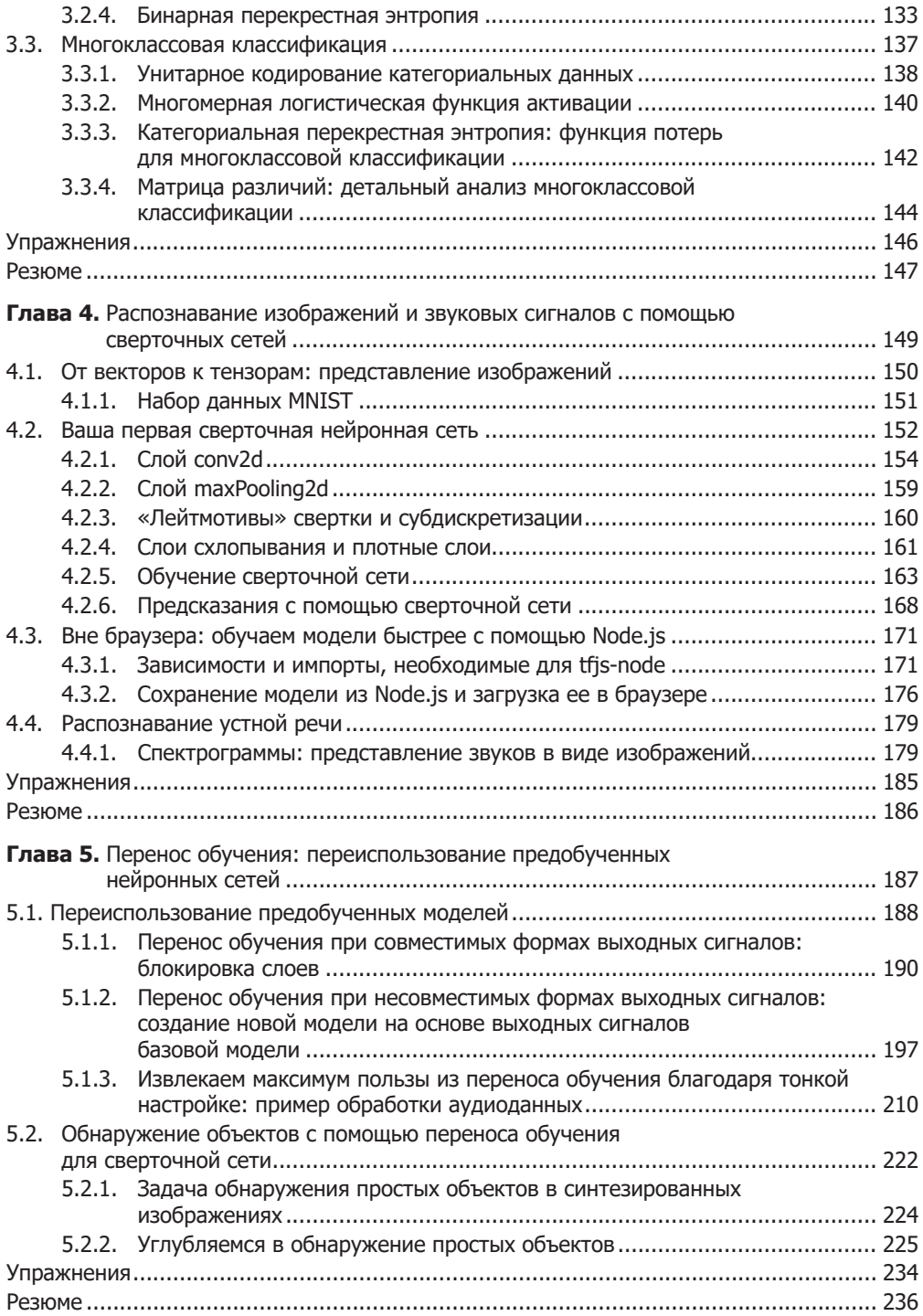

#### **Часть III. Продвинутые возможности глубокого обучения с TensorFlow.js**

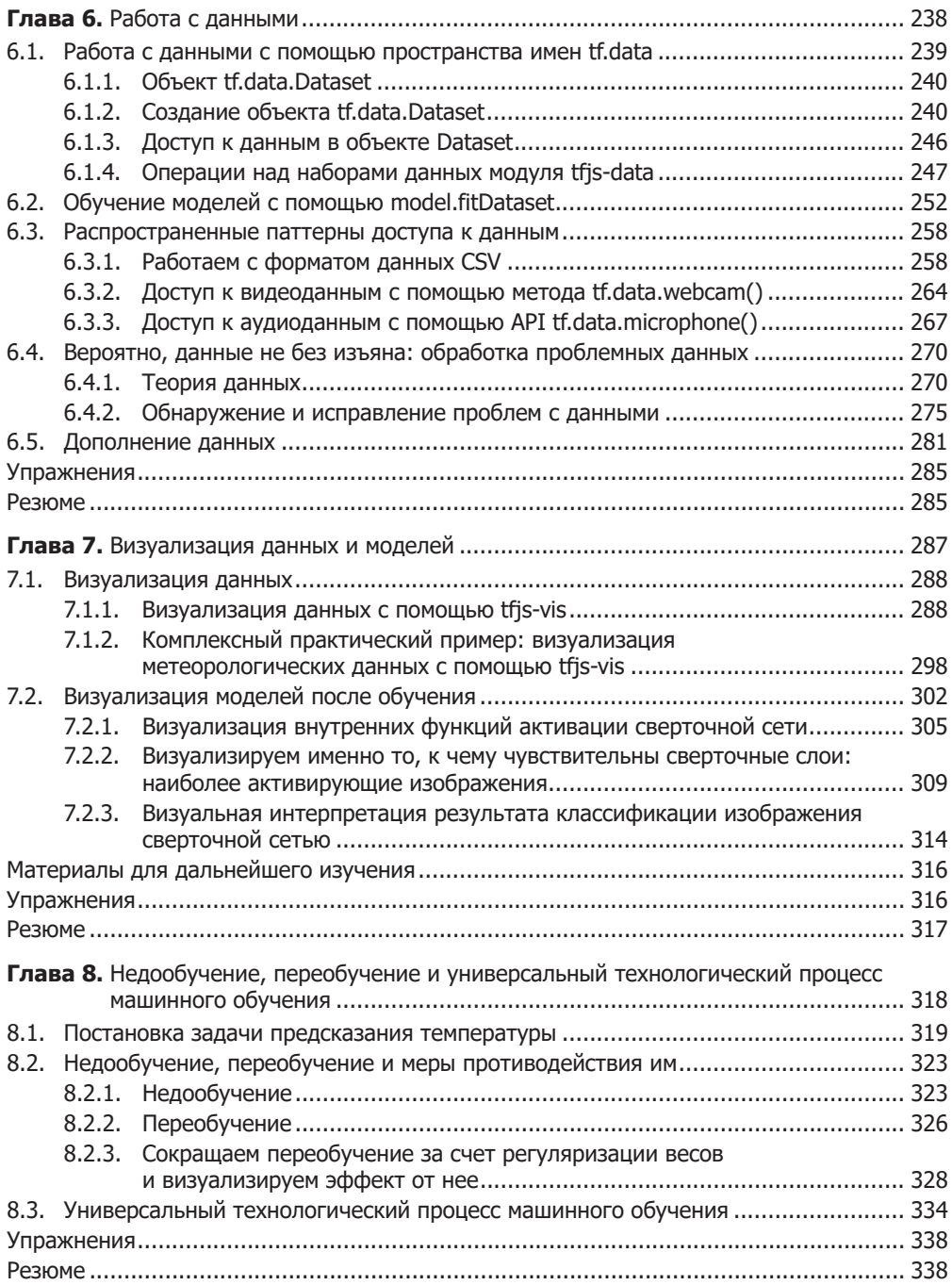

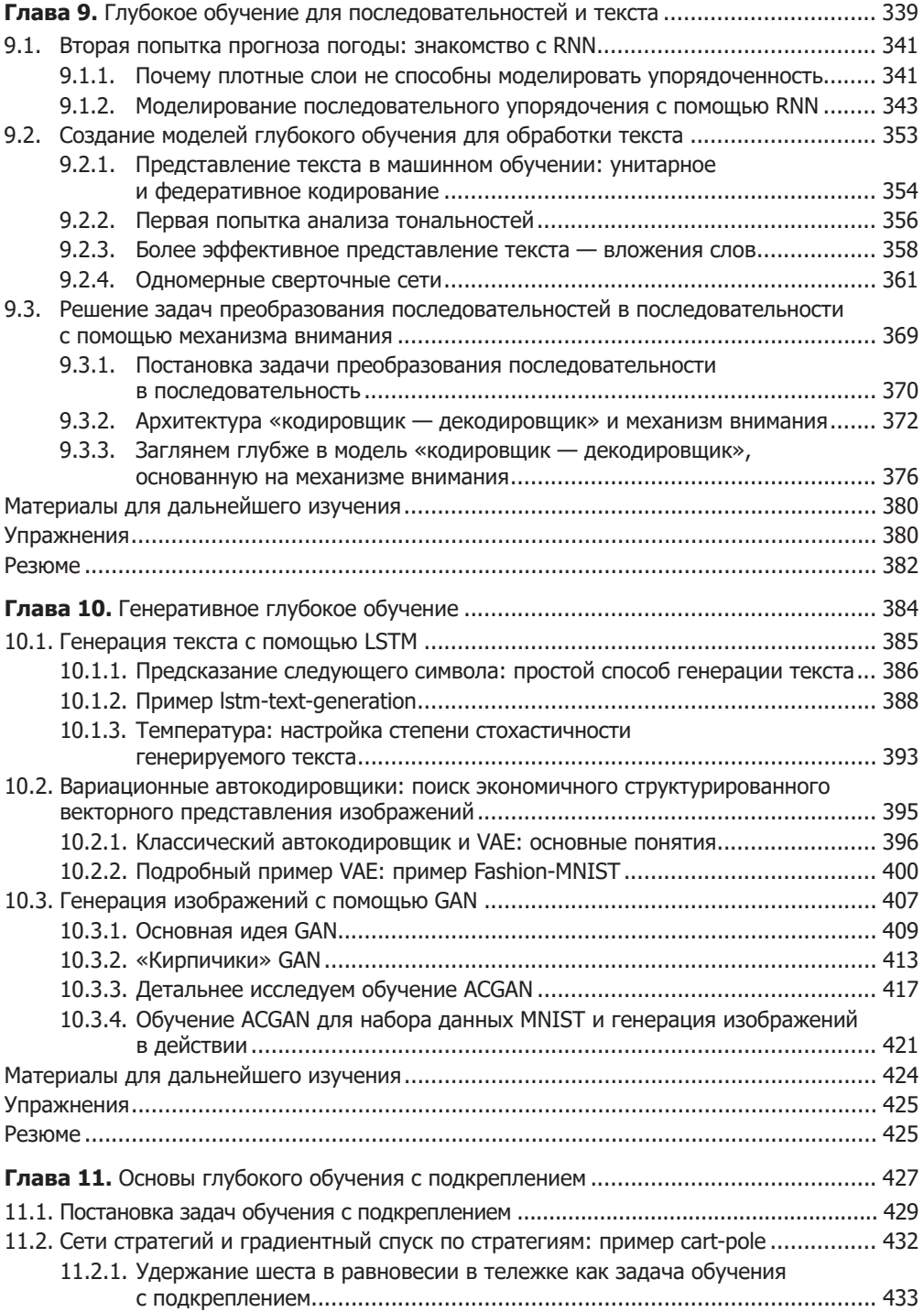

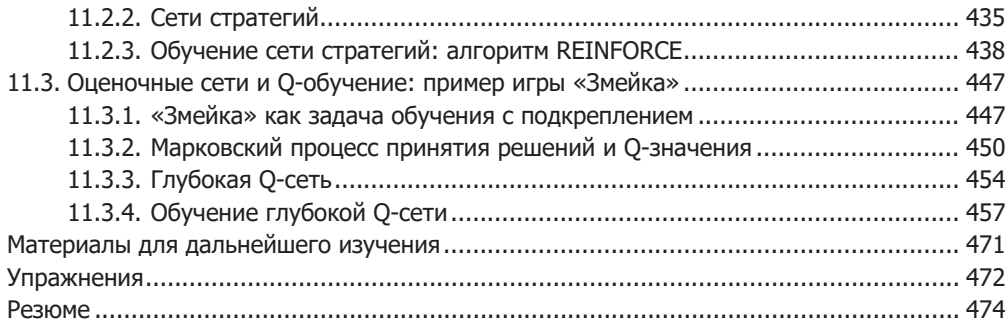

## **Часть III. Резюме и заключительное слово**

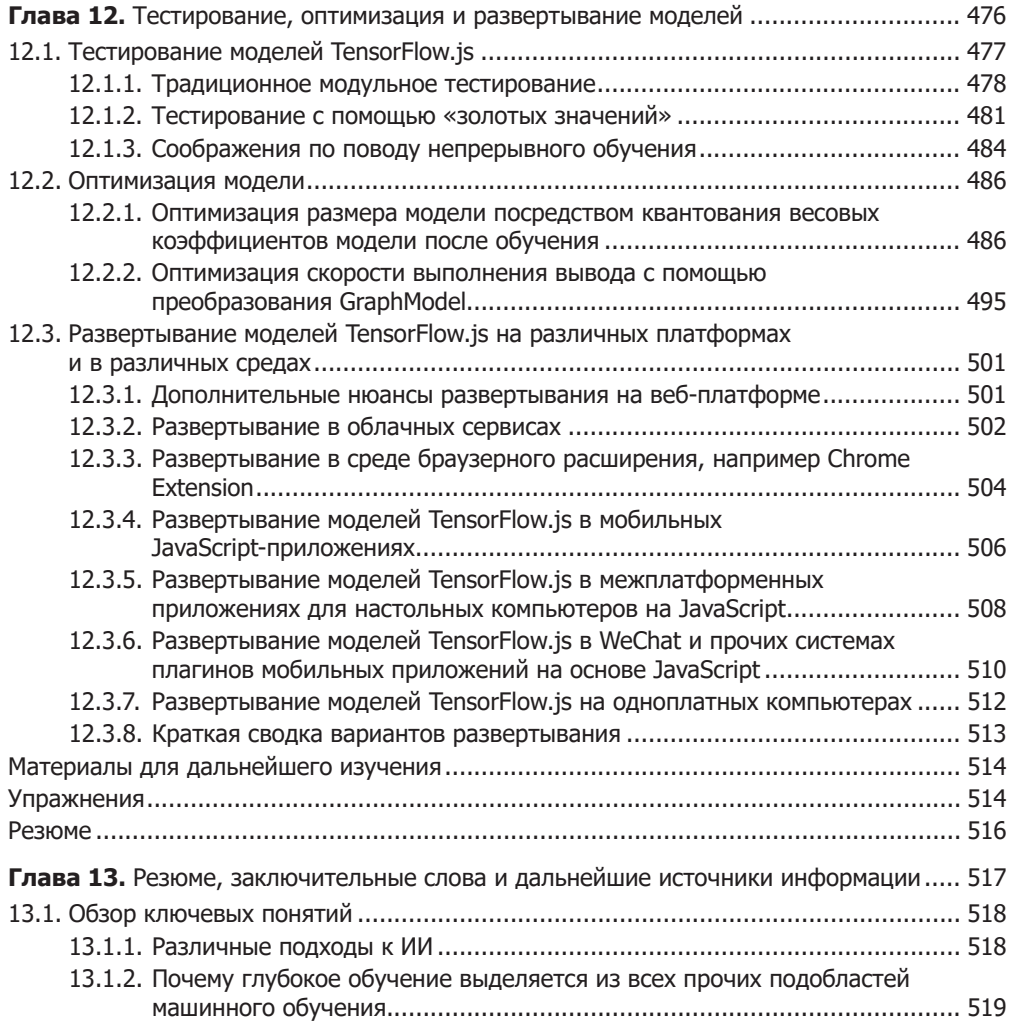

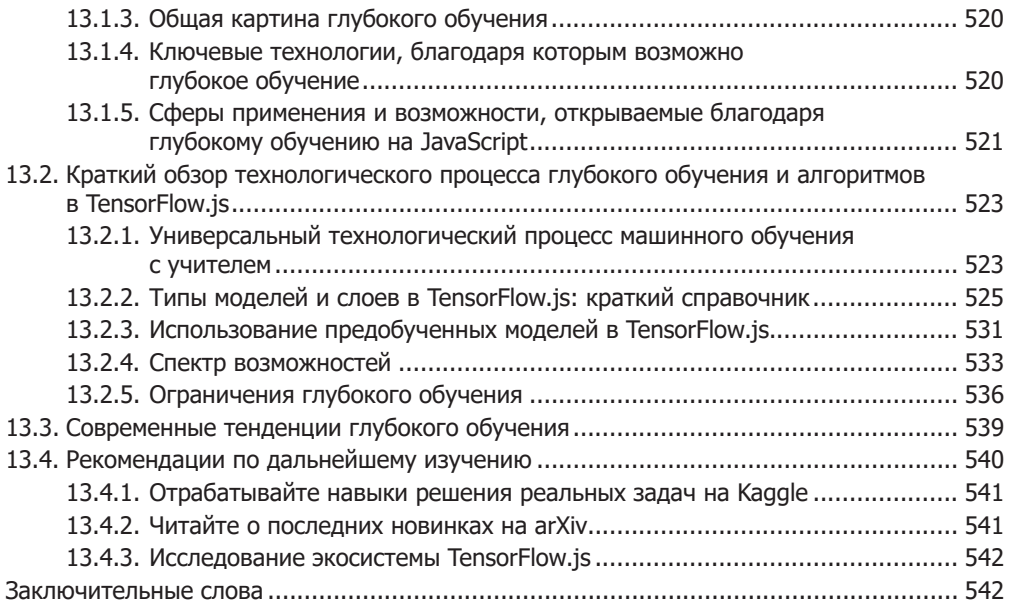

#### **Приложения**

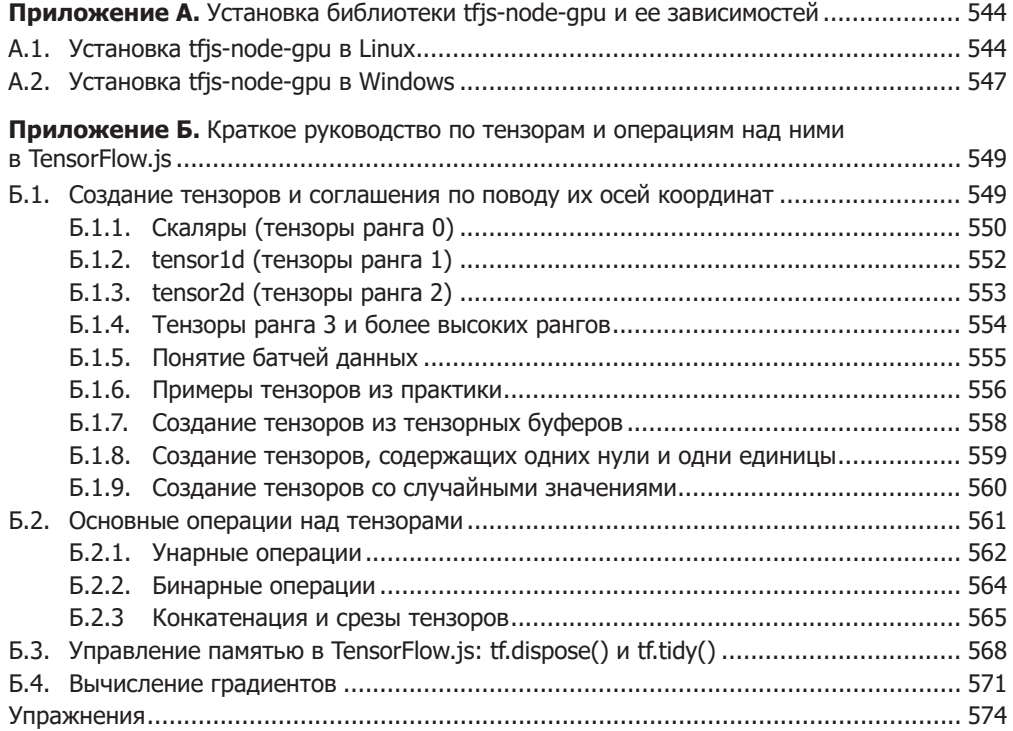